## Systems and Control Theory

Master Degree in ELECTRONICS ENGINEERING

(http://www.dii.unimore.it/∼lbiagiotti/SCT.html)

## Exercises #4

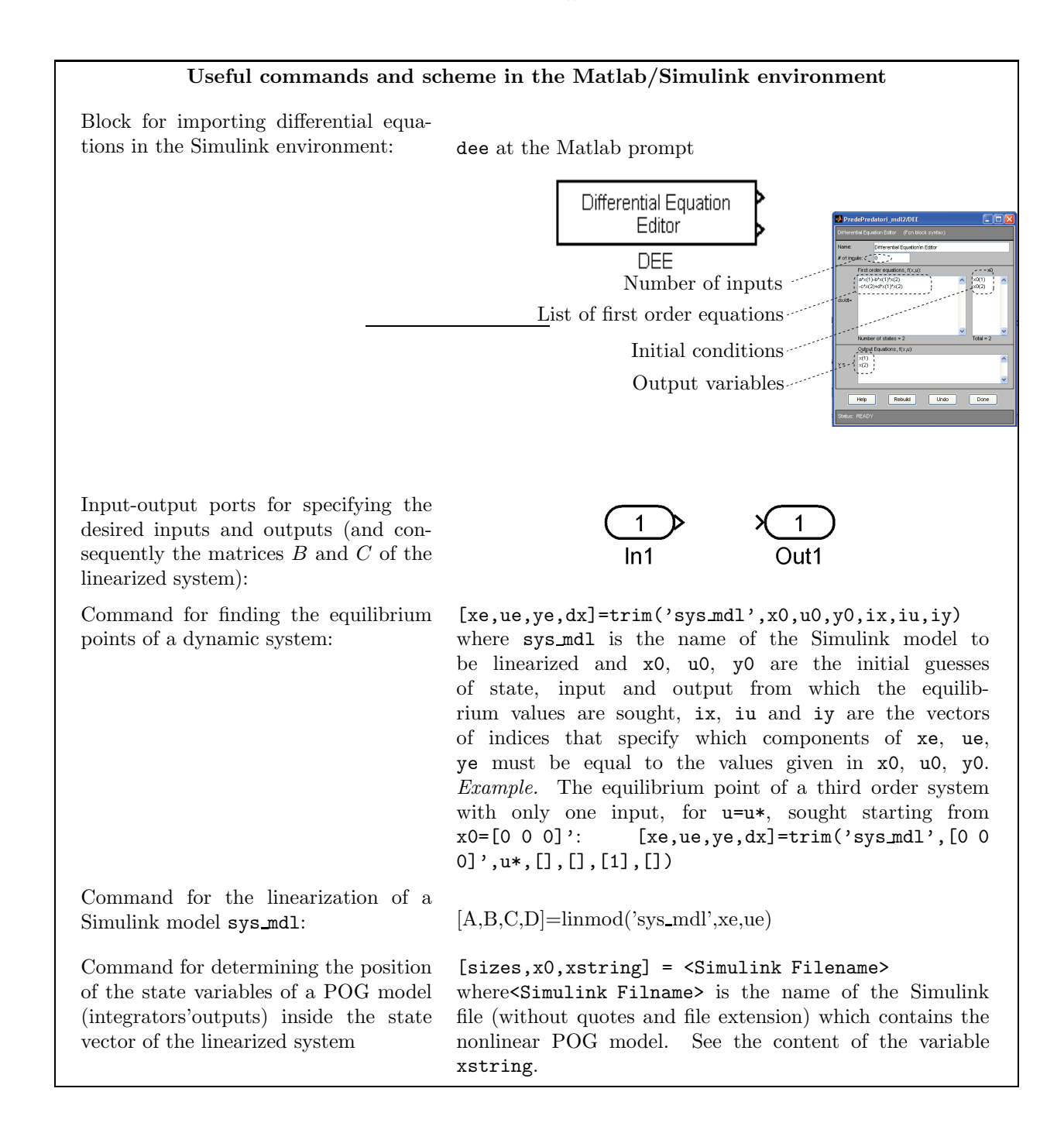

## Text of the exercises

Design an M-file (exercise.m) that, with the help of other M-files and SIMULINK schemes if necessary, solves the following problems.

a) the system of nonlinear differential equations

$$
\begin{cases}\n\dot{x}_1 = a x_1 - b x_1 x_2 \\
\dot{x}_2 = -c x_2 + d x_1 x_2\n\end{cases} (1)
$$

represents the interplay between two population living in the same ecosystem. The population  $x_1$  (prey) breeds in an exponential way but it is subject to predation by the polpulation  $x_2$  (predators). On the other hand, the population  $x_2$  decreases exponentially and can only grows as a consequence of the predation. The meaning of the parameters is:

- $a = 0.9$  is the reproductive power of prey;
- $\bullet$   $b = 0.01$  determines the decrease of prey due to predation;
- $c = 0.8$  determines the reduction of the predators' population due to the lack of prey;
- $d = 0.01$  is the benefit of the hunting for the predators.

With reference to equation (1):

- 1. Simulate, by means of a Simulink scheme, the dynamics of the two populations from the initial conditions  $x_1(0) = 70$ ,  $x_2(0) = 70$  (note that the system has no input); duration of the simulation 100 s. Plot in the  $x_1 - x_2$  plane the state trajectories and in a new figure the evolution of prey and predators as a function of time.
- 2. Linearize the system about the equilibrium point  $(x_{1,e}, x_{2,e}) = \left(\frac{c}{d}, \frac{a}{b}\right)$ b . Analyze the stability of the nonlinear system by taking into account the eigenvalues of the matrix  $\AA$ .
- 3. Compare the response of the nonlinear system and of the linearized system from the same initial conditions considered at point 1. Note that the linearized model describes the dynamics of the system with respect to the equilibrium point, that is

$$
\begin{array}{rcl}\n\delta x & = & x - x_e \\
\delta u & = & u - u_e \\
\delta y & = & y - y_e\n\end{array}
$$

where  $(\delta x, \delta u, \delta y)$  are the variables of the linearized system and  $(x, u, y)$  the variables of the nonlinear system. As a consequence, for a given u the equivalent input applied to the linearized system is  $\delta u = u - u_e$ (or conversely, given  $\delta u$ , u is  $u_e + \delta u$ ). The output  $\delta y$  of the linearized system must be add to the equilibrium output  $y_e$  in order to find the (approximated) output y of the nonlinear system. Compare the state trajectories of the nonlinear system and those of the linear system. In a new figure, plot the evolution of  $x_1$  and  $x_2$  (2 subplots) in the two cases as a function of time.

b) Given the mechanical system reported in the figure (mass-nonlinear spring system) and the corresponding POG scheme

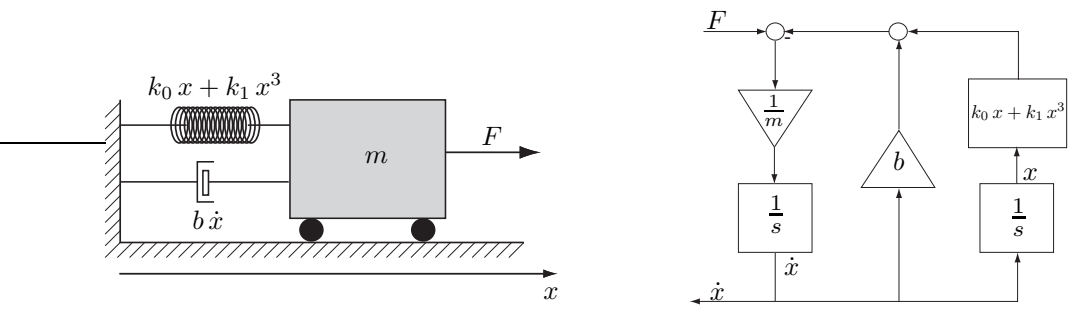

where  $u = F$  represents the input of the system,  $y = \dot{x}$  is the output and the parameters' values are  $m = 1$  Kg,  $k_0 = 0.5 \text{ N/m } k_1 = 0.25 \text{ N/m}^3$ ,  $b = 0.75 \text{ M s/m}$ :

- 1. Build the Simulink model of the nonlinear system.
- 2. Linearize the model about the equilibrium point  $(\dot{x}_e, x_e)$  obtained with the constant input  $F_e = 3$  N.
- 3. Compare the response of the nonlinear system and of the linearized system from the initial conditions  $(\dot{x}(0), x(0)) = (\dot{x}_e, x_e)$  and applying the input  $u(t) = F_e + h(t-1)$  where  $h(t)$  is the unit step function (duration of the simulation 10 s). Plot the output of the two models as a function of time.